## **JetViewSoft Versions Update von V3.3.2 auf V3.3.4**

Die Firma JETTER AG behält sich das Recht vor, Änderungen an ihren Produkten vorzunehmen, die der technischen Weiterentwicklung dienen. Diese Änderungen werden nicht notwendigerweise in jedem Einzelfall dokumentiert.

Dieses Handbuch und die darin enthaltenen Informationen wurden mit der gebotenen Sorgfalt zusammengestellt. Die Firma JETTER AG übernimmt jedoch keine Gewähr für Druckfehler oder andere daraus entstehende Schäden.

Die in diesem Buch genannten Marken und Produktnamen sind Warenzeichen oder eingetragene Warenzeichen der jeweiligen Titelhalter.

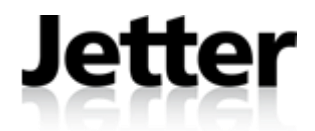

Auflage 1.00 **18.1.2013 / Printed in Germany** 

## **Allgemeine Hinweise**

- 1. Unter *Windows 8* sind zur Eingabe der Lizenzschlüssel Administratorrechte erforderlich.
- 2. Die LaunchApplication-Transaktion des JetDBService kann unter *Windows 8* Interaktive Anwendungen nur starten, wenn JetDBService als COM-Server ausgeführt wird (z.B. durch den Aufruf von JetDBService.exe im Autostart). Der Dienst JetDBService sollte in diesem Fall auf manuellen Start konfiguriert sein. Dieses betrifft nur Anwendungen mit sichtbarer Benutzeroberfläche (z.B. Notepad.exe).

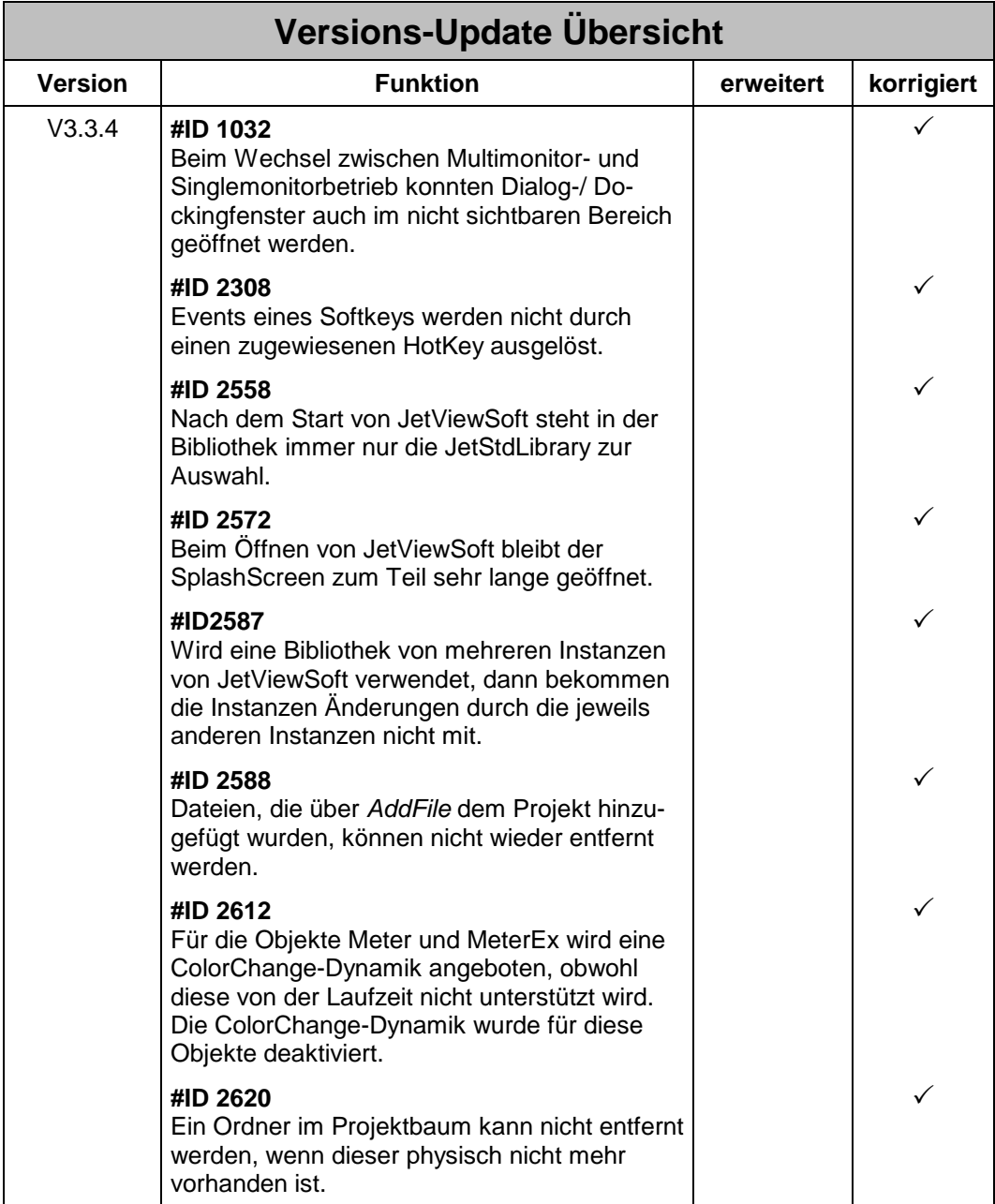

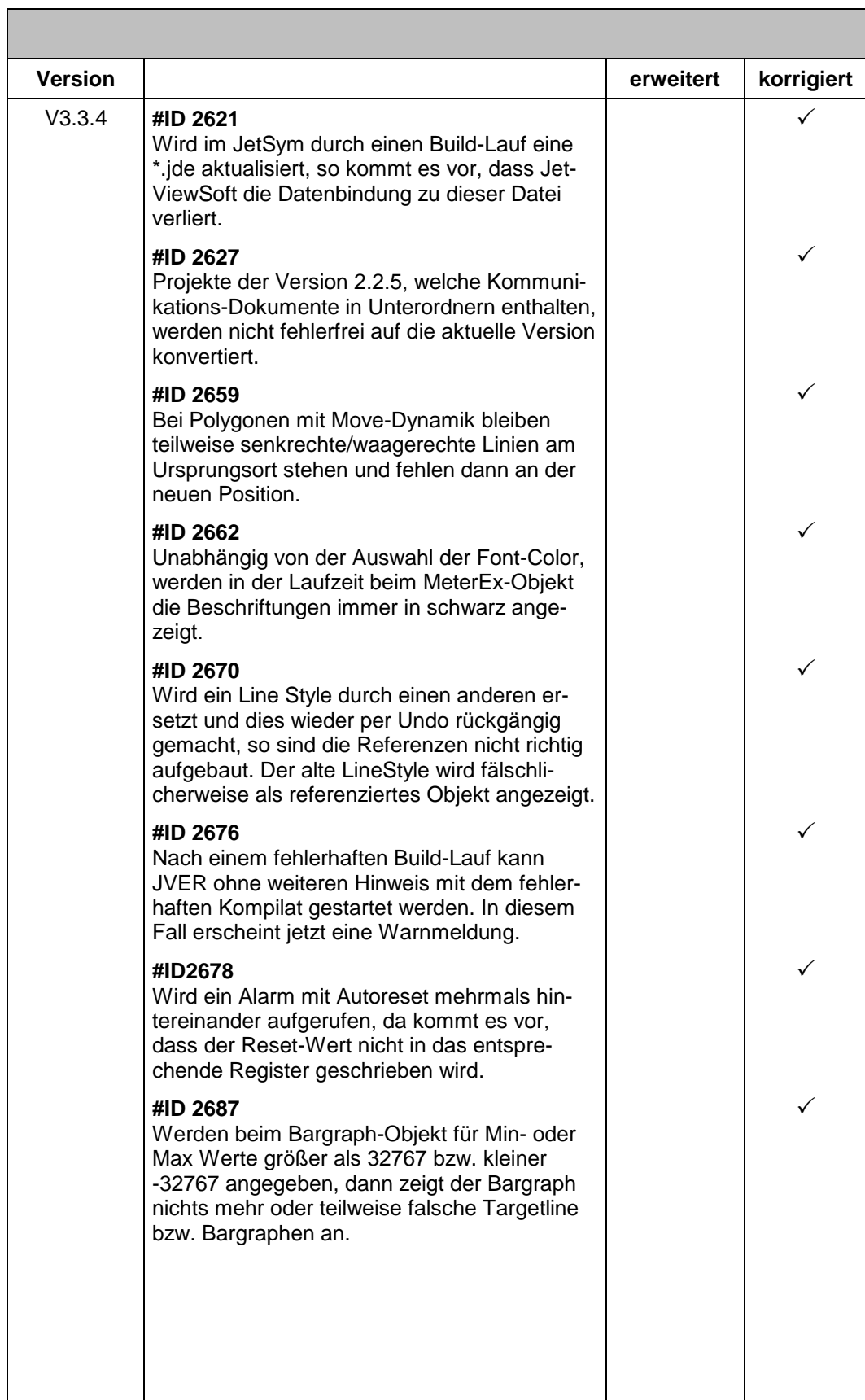

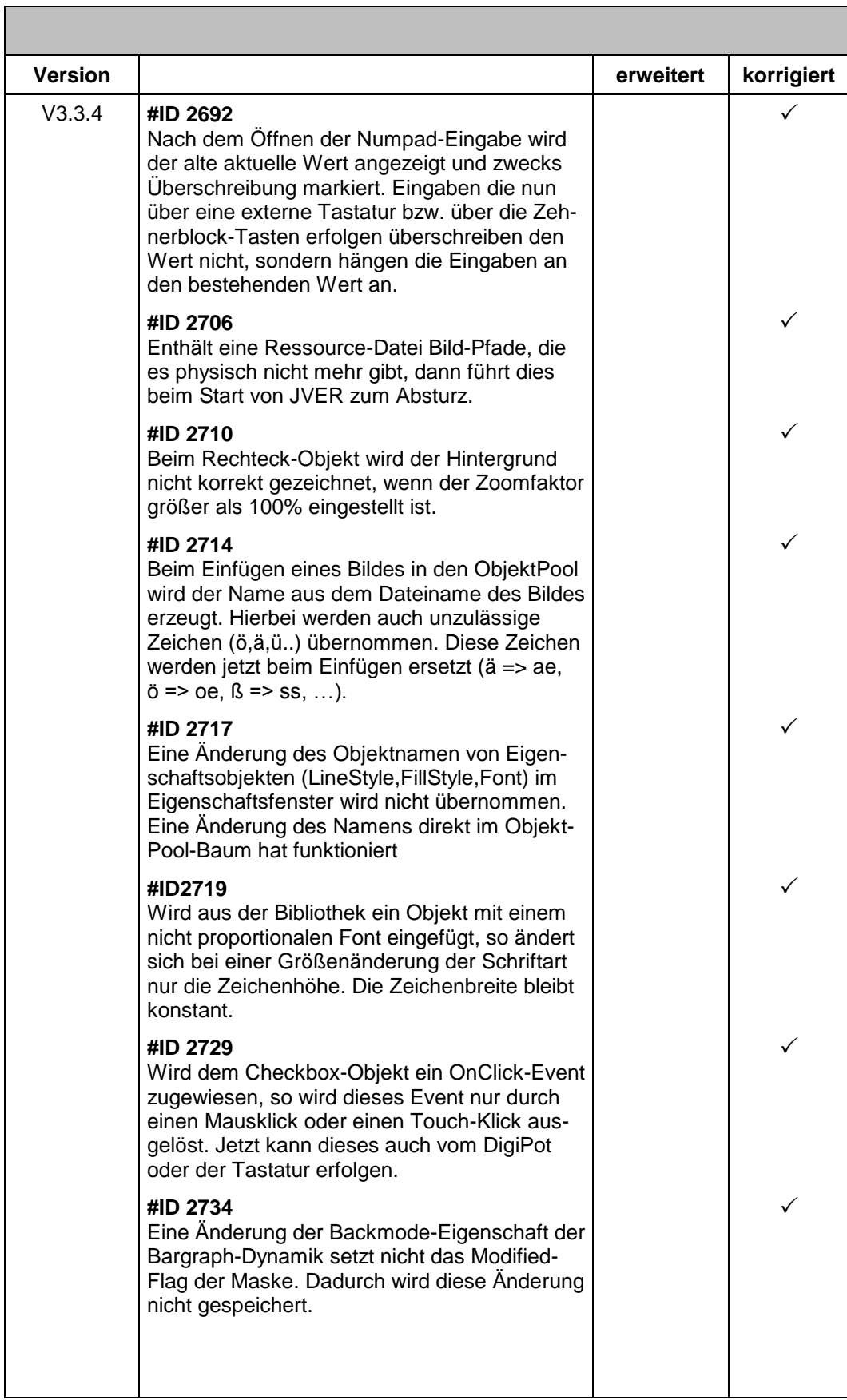

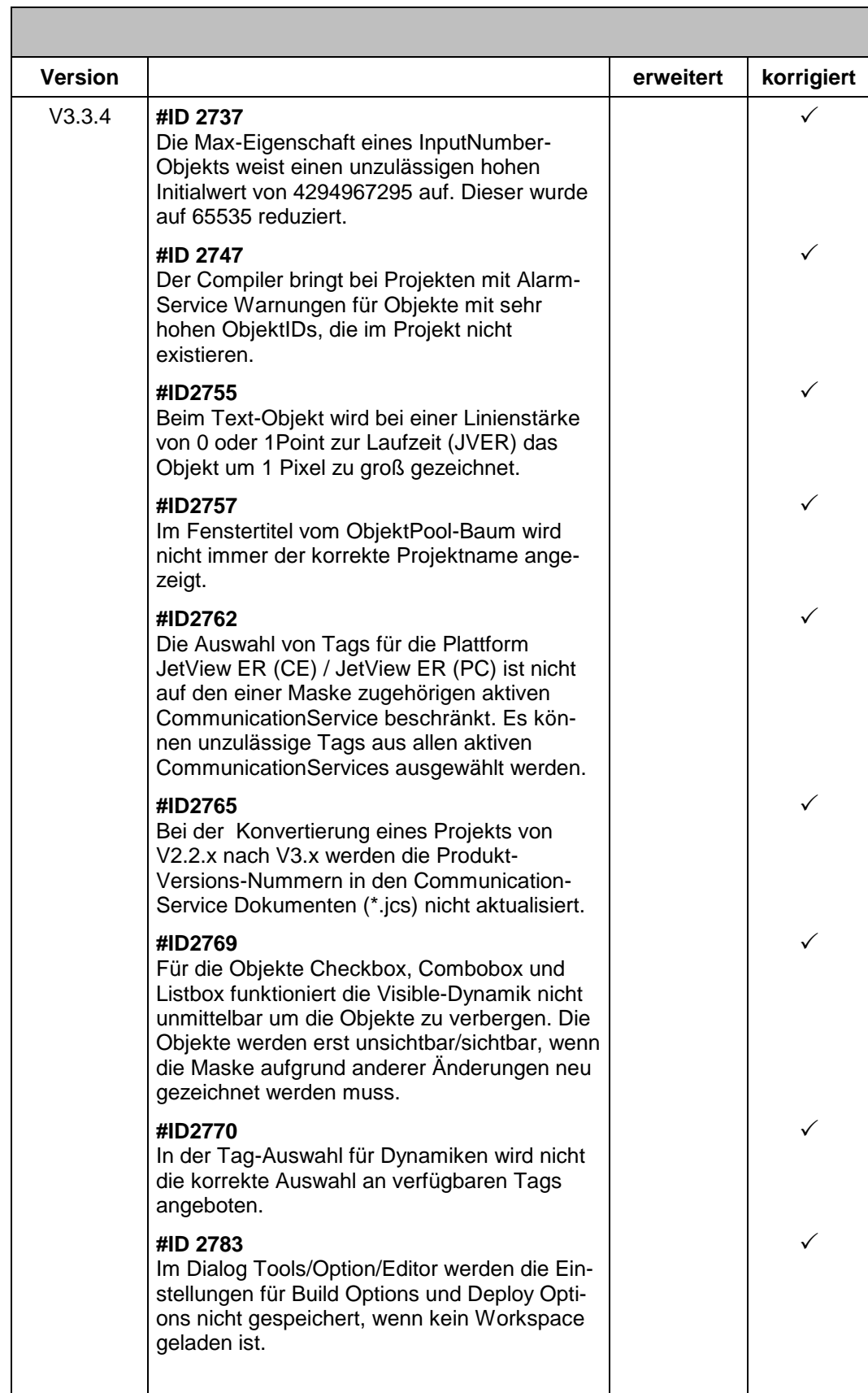

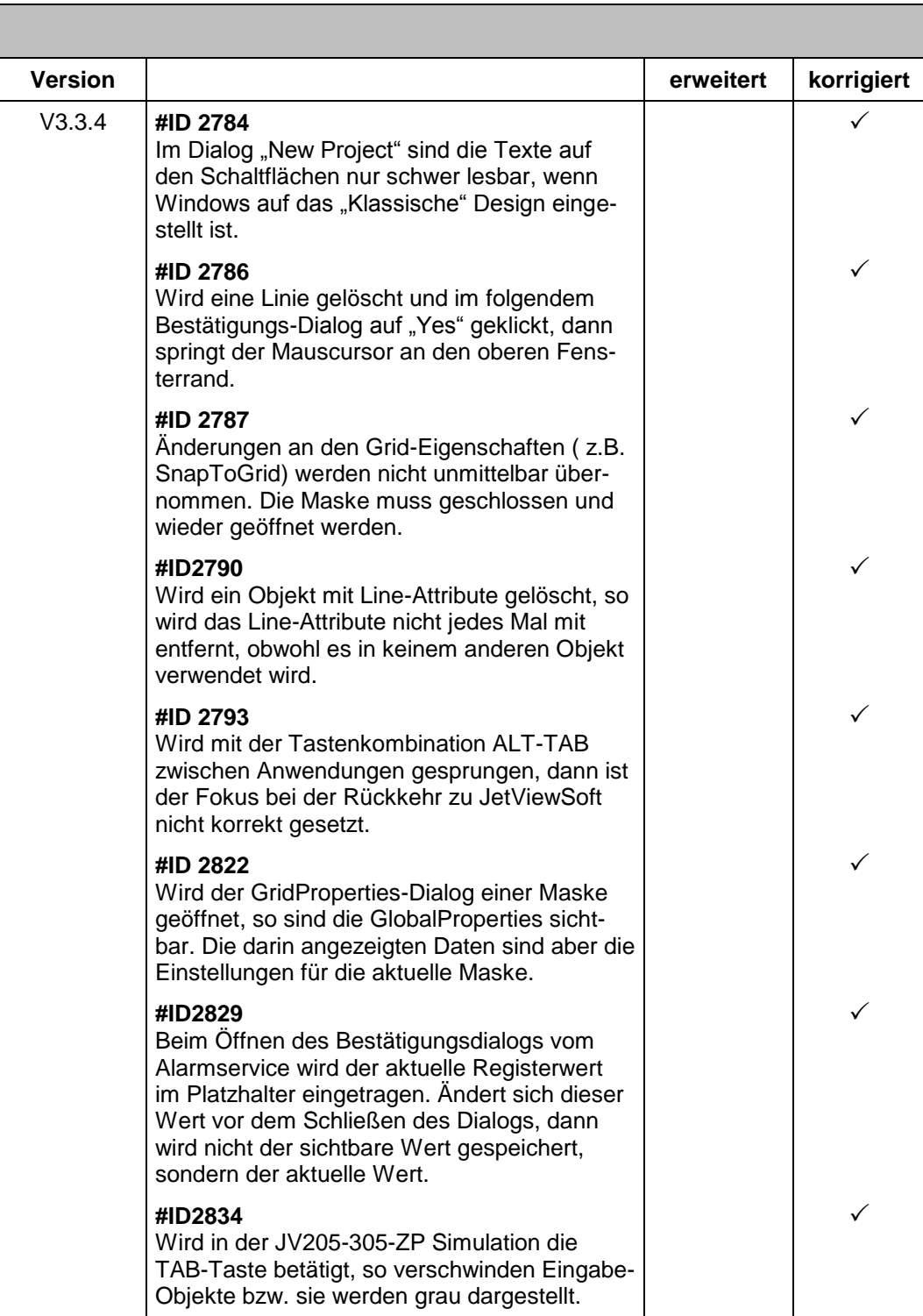